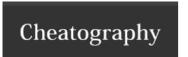

## my python cheat sheet - tim Cheat Sheet by girardtim via cheatography.com/25733/cs/6938/

| Functions |                             |
|-----------|-----------------------------|
| input()   | receives info from the user |
| print()   | displays info to the user   |

## Example Code

#this is some python code

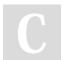

By **girardtim** cheatography.com/girardtim/

Not published yet. Last updated 4th February, 2016. Page 1 of 1. Sponsored by **Readability-Score.com**Measure your website readability!
https://readability-score.com